EM

## Keyboard shortcuts & Quick Reference Guide

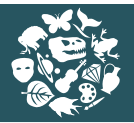

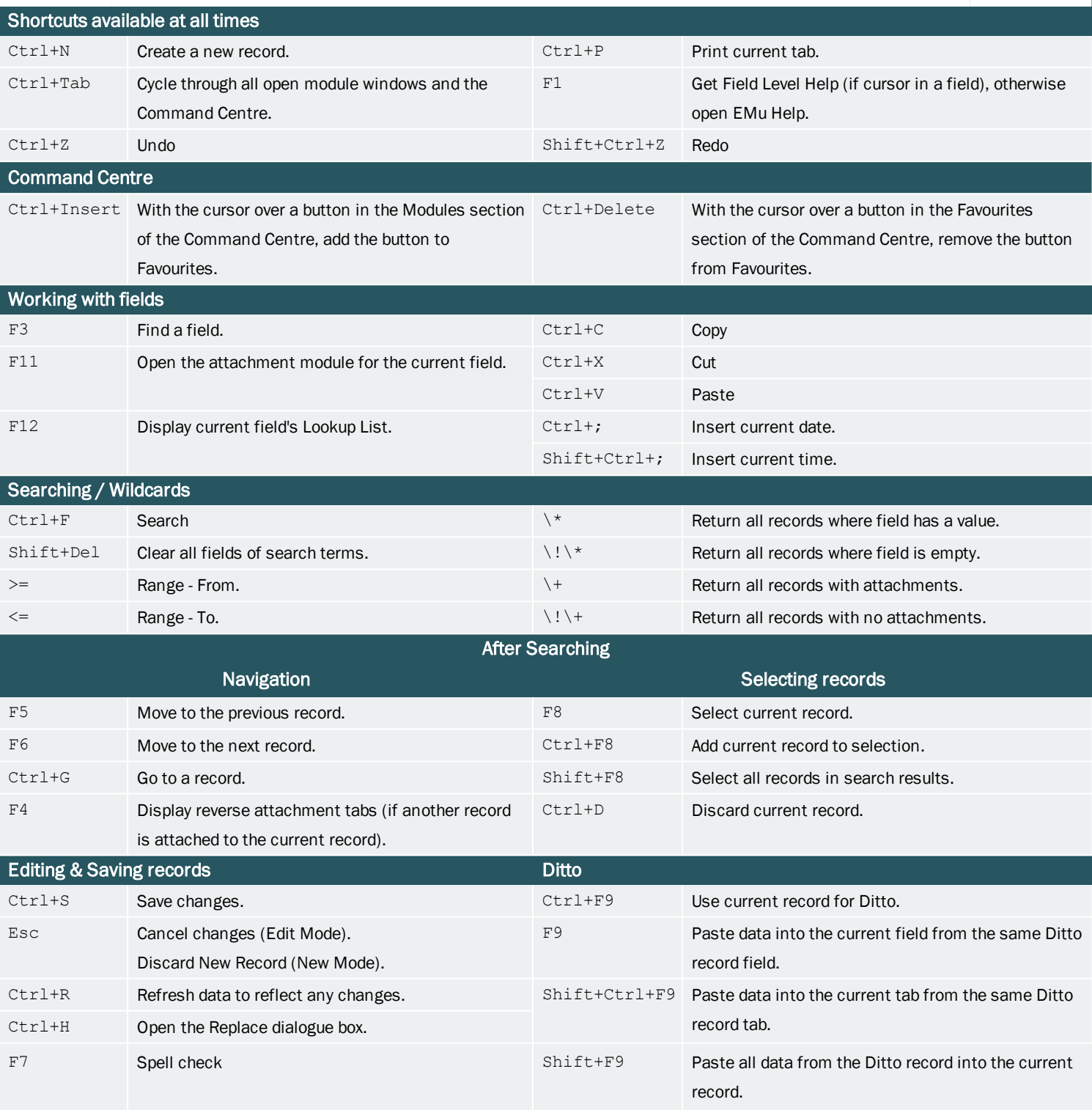

Multimedia module toolbar Multimedia tab (all other modules)

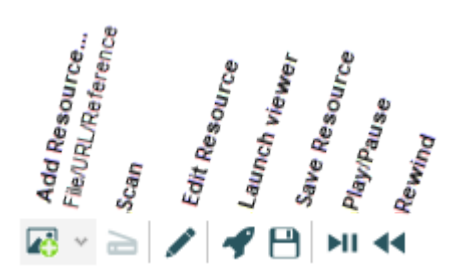

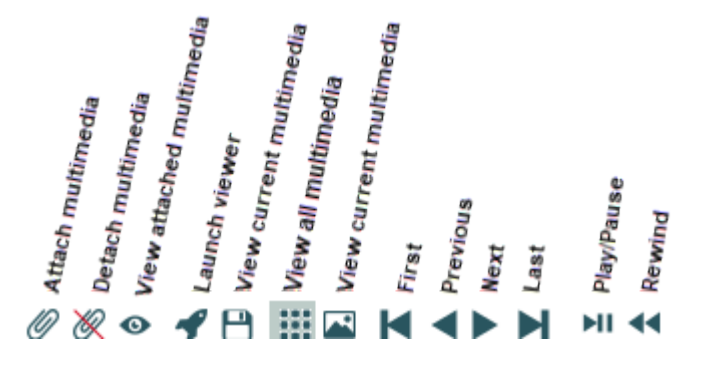